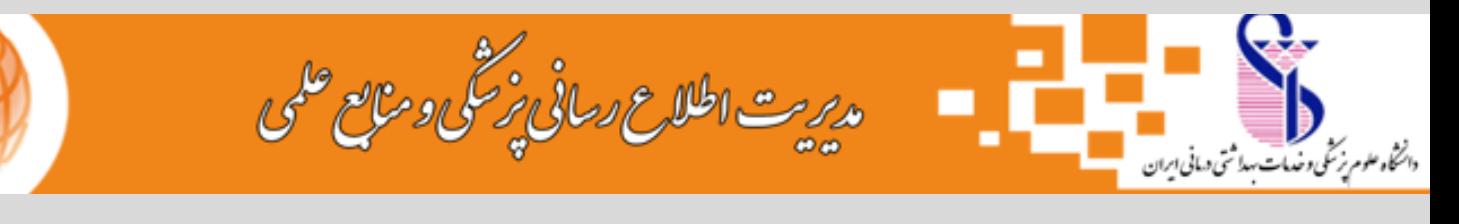

**۳**

**۵**

**۷**

**۹**

**۲**

**۴**

**۶**

**۸**

**۱۰**

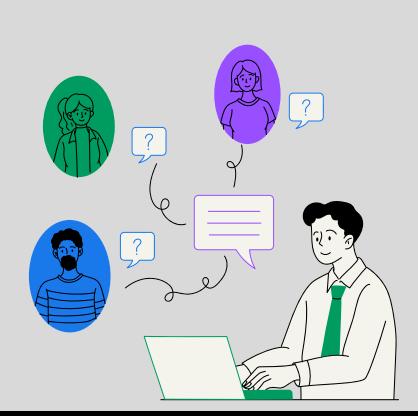

**۱۱**

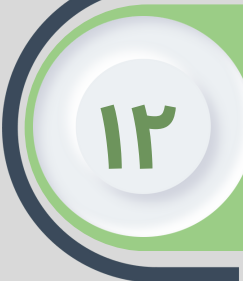

## **چگونه استنادات خود را افزایش دهیم؟**

**مقاالت خود رابه اشتراک بگذارید: اشتراک گذاری مقاله با محققان حوزه موضوعی خود، در افزایش تعداد خوانندگان و استنادات اثر گذار است.**

> **مقاله خود را در نشریات معتبر منتشر کنید: انتشار مقاله در مجلهای با شاخص تاثیر باال، به عنوان راهی شناخته شده برای دریافت استنادات است.**

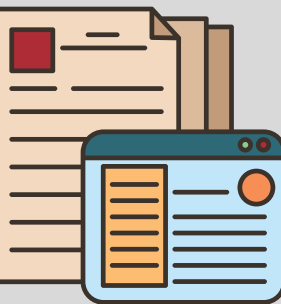

**مقاله خود رابه رایگان در دسترس قرار دهید: محتوای دسترسی آزاد مخاطب بیشتری دارد، بنابراین انتشار در پایگاه مرکز اطالعات علمی، مقاله شما رابیشتر در بازدید عموم قرار میدهد.**

> **اطالعات شناسایی خود را استاندارد کنید: از شکل یکسان برای نگارش اسم و وابستگی سازمانی خود استفاده کنید، بهتر است برای انجام این کار از [ORCID](https://www.sid.ir/Blog/Post/70327/ORCID-%DA%A9%D8%AF%D8%A7%D8%AE%D8%AA%D8%B5%D8%A7%D8%B5%DB%8C-%D8%A8%D8%B1%D8%A7%DB%8C-%D8%B4%D9%86%D8%A7%D8%B3%D8%A7%DB%8C%DB%8C-%D9%85%D8%AD%D9%82%D9%82%D8%A7%D9%86) و ResearchID استفاده کنید.**

**با دیگران در نگارش مقاله همکاری کنید: مقاالت همتالیفی به خصوص مقاالت با همتالیفی خارجی استنادات بیشتری دریافت میکنند.**

> **از تعداد ارجاعات بیشتر و به روزتر استفاده کنید: در واقع انتخاب منابع بیشتر و روزآمدتر میتواند از طریق افزایش نمایانی مقاالت به بهبود وضعیت استنادی یاری رساند.**

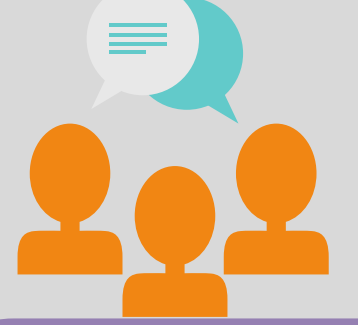

**به همراه مقاالت اصیل، مقاالت مروری منتشر کنید: مقاالت مروری تعداد استنادات بیشتری نسبت به سایر مدارک علمی دریافت میکنند.**

> **مقاله خود را جستجو پذیر کنید: از عناوین توصیفگری استفاده کنید که در اصطالحات جستجو به صورت متداول استفاده میشود. از ابزارهایی مانند گوگل ترند که در شناسایی کلمات کلیدی کمک میکند استفاده کنید.**

ا**ستفاده از شبکه های اجتماعی: پیوندهای مقاله خود را در رسانه های اجتماعی از قبیل توییتر، فیس بوک، مندلی، ریسرچ گیت، اکادمیا، و لینکدین وصفحه پروفایل دانشگاهی خود قرار دهید.**

> **دادههای مقاله خود مثل اشکال، داده های آماری، اسالیدها و ... را به اشتراک بگذارید. به اشتراک گذاری دادهها باعث افزایش تعداد استنادات میشود.**

in f o s

**فعاالنه آثار خود را تبلیغ کنید: نسخه هایی از مقاله خود رابرای محققانی که ممکن است به آن عالقه مند باشند از طریق ایمیل ارسال کنید.**

**با دقت کلیدواژههای مقاله خود را انتخاب کنید. کلماتی را انتخاب کنید که پژوهشگران رشته شما برای جستجو از آن استفاده خواهند کرد و همچنین در هنگام جست و جوی در پایگاه های اطالعاتی مقاله شما بازیابی شود.**

**۱**